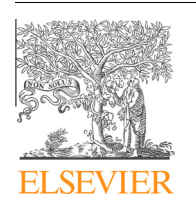

## Computers and Electronics in Agriculture

journal homepage: [www.elsevier.com/locate/compag](http://www.elsevier.com/locate/compag)

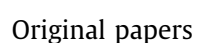

# soilphysics: An R package for calculating soil water availability to plants by different soil physical indices

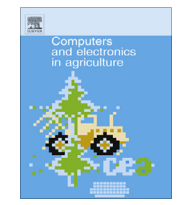

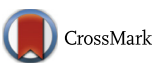

R.P. de Lima <sup>a,</sup>\*, A.R. da Silva <sup>b</sup>, A.P. da Silva <sup>a</sup>, T.P. Leão <sup>c</sup>, M.R. Mosaddeghi <sup>d</sup>

<sup>a</sup> Department of Soil Sciences, University of Sao Paulo – ESALO, Av. Padua Dias, 11, CEP 13418-900 Piracicaba, SP, Brazil

<sup>b</sup> Agronomy Department, Goiano Federal Institute, Geraldo Silva Nascimento Road, km 2.5, CEP 75790-000 Urutai, GO, Brazil

<sup>c</sup>Universidade de Brasília–UnB, Faculdade de Agronomia e Medicina Veterinária, Campus Universitário Darcy Ribeiro Asa Norte, CEP 70910-900 Brasília-Distrito Federal, Brazil <sup>d</sup> Department of Soil Science, College of Agriculture, Isfahan University of Technology, Isfahan 84156-83111, Iran

#### article info

Article history: Received 23 June 2015 Received in revised form 20 September 2015 Accepted 1 November 2015 Available online 3 December 2015

Keywords: Soil available water Least limiting water range Integral water capacity Integral energy Salinity

## **ABSTRACT**

Soil available water is an important factor for plant growth. It has been estimated by different soil physical indices, such as the least limiting water range (LLWR), integral water capacity (IWC) and integral energy  $(E_1)$ . Moreover, salinity is an important limitation for soil water availability to plants. Despite the advances in the quantification of LLWR, IWC and  $E<sub>I</sub>$ , a comprehensive description of the computational methods, including data management, curve fitting procedures and graphing techniques, is still lacking. The salinity effect on these quantities has still not been implemented in a computer package. In this paper, we present an R package soilphysics and its implementations to determine LLWR, IWC and  $E<sub>1</sub>$ . We described the theory behind each implementation, illustrated the functionalities and validated the outcomes of soilphysics with other software packages for LLWR, IWC and  $E_1$  calculations (an Excel® algorithm and SAWCal). The salinity effect on soil available water was also employed in the package. The outcomes are basically the same as other software available, with small differences (<4%). The package soilphysics takes advantage of all the power of R for dealing with extensive algorithms and for building high-quality graphics. It is currently available from the CRAN website [\(http://cran.r-project.](http://cran.r-project.org/web/packages/soilphysics/index.html) [org/web/packages/soilphysics/index.html](http://cran.r-project.org/web/packages/soilphysics/index.html)).

2015 Elsevier B.V. All rights reserved.

## 1. Introduction

The concept of soil available water (SAW) for plants was stated by [Veihmeyer and Hendrickson \(1927, 1931\)](#page-8-0) in its simplest form as the water content available between field capacity (FC) and wilting point (WP). The concept aims to estimate, by a soil physical index, the water available for plant growth.

[Letey \(1985\)](#page-8-0) elaborated the concept of SAW by considering some soil physical factors that could restrict plants growth in addition to SAW, such as aeration and penetration resistance. He suggested the term non-limiting water range (NLWR) for which the limiting effects of aeration, penetration resistance and matric head are non-limiting. Then, [Silva et al. \(1994\)](#page-8-0) quantitatively developed the concept introduced by [Letey \(1985\)](#page-8-0), and renamed it the least limiting water range (LLWR).

The LLWR is an important index for the evaluation of soil physical quality and soil available water, as it allows the integration of three main plant growth-limiting factors (i.e. penetration resistance, aeration and soil water potential) into a single parameter ([Silva et al., 1994; Leão et al., 2005; Leão and da Silva, 2004;](#page-8-0) [Guedes Filho et al., 2013](#page-8-0)), which is related to the bulk density variation.

[Groenevelt et al. \(2001\)](#page-8-0) introduced the integral water capacity (IWC) to determine the SAW. In order to calculate SAW by the IWC approach, continuous weighting functions accounting for various soil physical restrictions are multiplied by the differential water capacity  $(C(h))$  and the effective values of  $C(h)$  are integrated over the full matric head (h) range [\(Asgarzadeh](#page-8-0) [et al., 2014\)](#page-8-0). [Groenevelt et al. \(2001\)](#page-8-0) presented the IWC theory and considered four limiting factors at wet and dry ranges. At the wet range, they considered rapid drainage by gravity and lack of sufficient aeration. At the dry range, the low hydraulic conductivity and root penetrability were considered. The weighting functions were constructed as functions of the matric head so that they ranged between zero and unity at appropriate limits [\(Asgarzadeh et al., 2014](#page-8-0)).

In addition to limiting factors used by [Groenevelt et al. \(2001\)](#page-8-0) and [Asgarzadeh et al. \(2014\)](#page-8-0) for calculating the IWC, [Groenevelt](#page-8-0) [et al. \(2004\)](#page-8-0) proposed a weighting function to account for the

<sup>⇑</sup> Corresponding author. E-mail addresses: [renato\\_agro\\_@hotmail.com](mailto:renato_agro_@hotmail.com) (R.P. de Lima), [anderson.silva@](mailto:anderson.silva@ifgoiano.edu.br) [ifgoiano.edu.br](mailto:anderson.silva@ifgoiano.edu.br) (A.R. da Silva), [apisilva@usp.br](mailto:apisilva@usp.br) (A.P. da Silva), [tleao@unb.br](mailto:tleao@unb.br) (T.P. Leão), [mosaddeghi@cc.iut.ac.ir](mailto:mosaddeghi@cc.iut.ac.ir) (M.R. Mosaddeghi).

## <span id="page-1-0"></span>Nomenclature

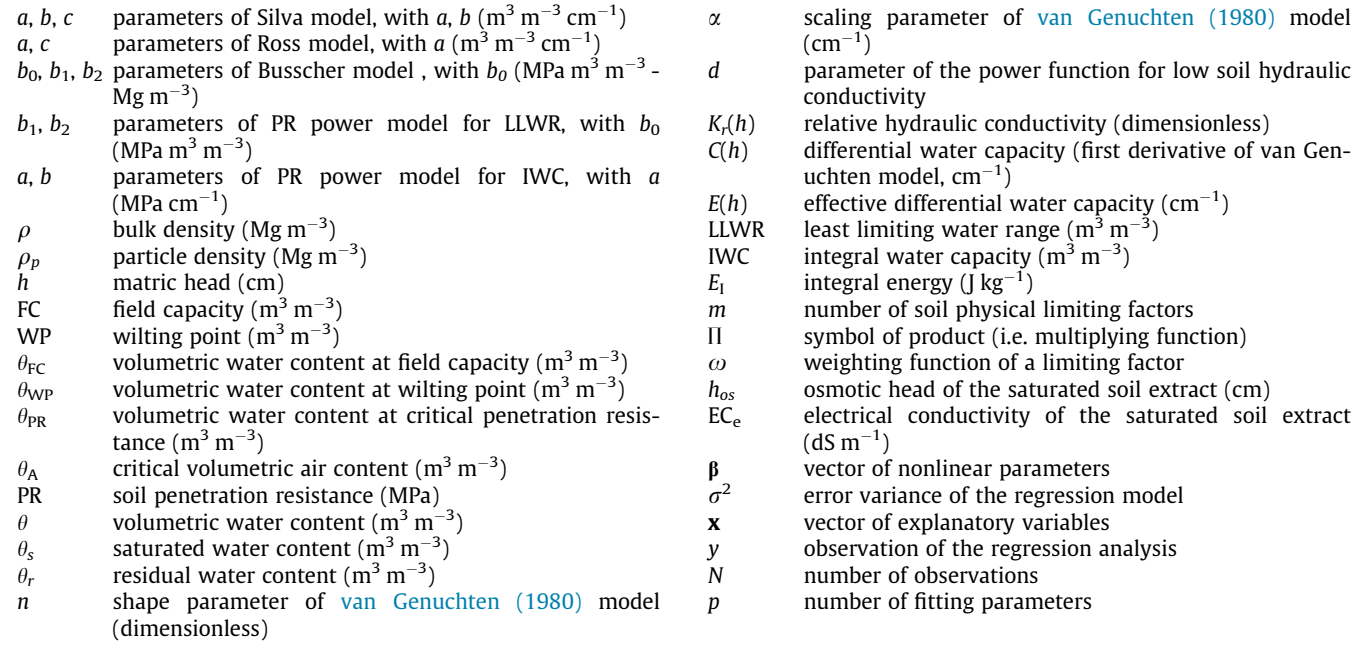

effect of salinity on the water available for plants. Salinity can significantly decrease the SAW through the osmotic effect.

The energy required for plants to remove a defined amount of water from the soil is also considered as an index of soil water availability. [Minasny and McBratney \(2003\)](#page-8-0) introduced the integral energy  $(E<sub>I</sub>)$  concept to quantify the energy required of a plant to take up an unit amount of water from the soil at a given water content or matric head range [\(Asgarzadeh et al., 2014\)](#page-8-0). This concept was extended for the LLWR and IWC ([Asgarzadeh et al.,](#page-8-0) [2011, 2014](#page-8-0)) to quantify the energy required to extract water in the LLWR and IWC ranges.

Many researchers have used the LLWR and IWC approaches to evaluate soil physical quality (e.g. [Asgarzadeh et al., 2010, 2014;](#page-8-0) [Guedes Filho et al., 2013](#page-8-0)). These researchers considered the LLWR and IWC as important indicators of SAW for plant growth.

According to [Leão et al. \(2005\)](#page-8-0) and [Asgarzadeh et al. \(2014\),](#page-8-0) despite advances in the quantification of the LLWR, IWC and  $E<sub>I</sub>$ , a detailed description of the computational methodology for calculating these indexes from soil properties data, including data management, curve fitting procedures, and graphing techniques, is still lacking. In addition, salinity effect on these quantities has not been included in a user-friendly computer package so far. [Leão and da](#page-8-0) [Silva \(2004\)](#page-8-0) and [Leão et al. \(2005\)](#page-8-0) proposed a simplified algorithm for calculation of the LLWR using the spreadsheet software Microsoft Excel<sup>®</sup> and Statistical Analysis System (SAS), respectively. [Asgarzadeh et al. \(2014\)](#page-8-0) proposed a software called SAWCal (Soil Available Water Calculator) to calculate LLWR, IWC, and  $E<sub>1</sub>$ . These algorithms and softwares are important tools for determination and popularization of soil physical indices.

The software R ([R Core Team, 2015](#page-8-0)) is a distribution-free computing environment that receives contributions from researchers and experts in various fields of science worldwide. However, the packages destined for soil science are scarce ([Omuto and Gumbe,](#page-8-0) [2009\)](#page-8-0) and there is still no package that can deal with LLWR, IWC, and  $E_I$  for the users of the R software.

In this paper, a computer program is presented which is available as an R package called soilphysics. With soilphysics, it is possible to determine the LLWR, IWC and  $E_1$  by two simple functions, respectively. In addition to limiting factors used by [Groenevelt et al. \(2001\)](#page-8-0) and [Asgarzadeh et al. \(2014\)](#page-8-0) for calculation of the IWC, we included salinity effect (i.e. salinity weighting function) proposed by [Groenevelt et al. \(2004\)](#page-8-0) as an option for users. The package produces graphics with high quality, included as outputs, when soilphysics is run. This package is a new interface for the calculations of plant available water quantities using R language. The package soilphysics is distribution-free and is available at CRAN ([http://cran.r-project.org/\)](http://cran.r-project.org/).

## 2. Theory

#### 2.1. Least limiting water range (LLWR)

The LLWR concept was introduced by [Silva et al. \(1994\)](#page-8-0) as the integration of three main plant growth-limiting factors (i.e. soil penetration resistance, aeration and water potential) into a single parameter. The changes in the LLWR as a function of bulk density are considered ([Guedes Filho et al., 2013\)](#page-8-0). According to [Silva et al.](#page-8-0) [\(1994\),](#page-8-0) the LLWR can be described as follows:

(i) The soil water retention curve is determined as the relationship between the volumetric water content and matric head, as proposed by [Ross et al. \(1991\)](#page-8-0), Eq. (1), or following the adaptation presented by [Silva et al. \(1994\),](#page-8-0) Eq. (2):

$$
\theta = a h^c \tag{1}
$$

$$
\theta = \exp(a + b\rho)h^c \tag{2}
$$

where  $\theta$  is the soil volumetric water content (m<sup>3</sup> m<sup>-3</sup>);  $\rho$  is the bulk density (Mg  $m^{-3}$ ); h is the matric head (i.e. cm); and a, b, and c are model-fitting parameters.

<span id="page-2-0"></span>(ii) The soil penetration resistance curve can be obtained from the volumetric water content  $(m^3\,m^{-3})$ , modeled using a power model, Eq. (3), or using the function proposed by [Busscher \(1990\)](#page-8-0) as a function of volumetric water content and bulk density, Eq. (4):

$$
PR = b_0 \theta^{b_1} \tag{3}
$$

$$
PR = b_0 \theta^{b_1} \rho^{b_2} \tag{4}
$$

where PR is soil penetration resistance (MPa), and  $b_0$ ,  $b_1$ , and  $b<sub>2</sub>$  are model-fitting parameters.

(iii) The water contents ( $m^3 m^{-3}$ ) at field capacity ( $\theta_{\rm FC}$ ) and at wilting point ( $\theta_{WP}$ ) can be calculated using the soil water retention curve model (Eq.  $(2)$ ) by the Eqs.  $(5)$  and  $(6)$ , respectively:

$$
\theta_{\rm FC} = \exp(a + b\rho)h_{\rm FC}^c \tag{5}
$$

$$
\theta_{\rm WP} = \exp(a + b\rho)h_{\rm WP}^c \tag{6}
$$

The water content  $(m^3 m^{-3})$  at which soil penetration resistance reaches the critical value of 2.0 MPa (i.e.  $\theta_{PR}$ ) can be calculated by the soil penetration resistance model, Eq. (3) and (4), using:

$$
\theta_{PR} = \left(\frac{PR}{b_0}\right)^{\frac{1}{b_1}}\tag{7}
$$

$$
\theta_{PR} = \left(\frac{PR}{b_0 \rho^{b_2}}\right)^{\frac{1}{b_1}}
$$
\n(8)

The water content (m $^3$  m $^{-3}$ ) at which the volumetric air content is equal to 0.10 m $^3$  m $^{-3}$ , denoted by  $\theta_\mathsf{A}$ , can be calculated with Eq. (9), where  $\rho_p$  is the particle density:

$$
\theta_{\rm A} = \left(1 - \frac{\rho}{\rho_p}\right) - 0.1\tag{9}
$$

After fitting these models,  $\theta_A$ ,  $\theta_{PR}$ ,  $\theta_{FC}$  and  $\theta_{WP}$  are given as functions of the soil bulk density.

## 2.2. Integral water capacity (IWC)

The calculation procedure of IWC, as proposed by [Groenevelt](#page-8-0) [et al. \(2001\)](#page-8-0), was presented by [Asgarzadeh et al. \(2014\)](#page-8-0) in a simplified form, based upon the soil water retention (Eq.  $(10)$ ) and relative hydraulic conductivity (Eq. (11)) equations of [van Genuchten](#page-8-0) [\(1980\)](#page-8-0) and [Mualem \(1976\),](#page-8-0) respectively.

$$
\theta(h) = \theta_r + (\theta_s - \theta_r) \left[ 1 + (\alpha h)^n \right]^{[\frac{1}{n}-1]}
$$
\n(10)

$$
K_r(h) = \left[1 - (\alpha h)^{n-1} \left[1 + (\alpha h)^n\right]^{\left[\frac{1}{n}-1\right]}\right]^2 \left[1 + (\alpha h)^n\right]^{\left[\frac{1-n}{2n}\right]}
$$
(11)

where  $\theta$  and  $h$  are the volumetric water content ( $\text{m}^3 \text{ m}^{-3}$ ) and matric head (cm), respectively;  $\theta_s$  and  $\theta_r$  are the saturated and residual water contents (m $^3$  m $^{-3}$ ), respectively, and  $\alpha$  (cm $^{-1}$ ) and  $n$  are fitting parameters;  $K_r(h)$  is the relative hydraulic conductivity.

The IWC calculation requires the differential water capacity function  $(C(h), cm^{-1})$ , which is the first derivate of the [van](#page-8-0) [Genuchten \(1980\)](#page-8-0) equation (i.e.  $\left| d\theta/dh \right|$ , Eq. (12)) and corresponds to the slope of the soil water retention curve:

$$
C(h) = (\theta_s - \theta_r)(n-1)h^{-1}(\alpha h)^n[1 + (\alpha h)^n]^{[1-2n \over n]}
$$
\n(12)

A continuous function of soil resistance penetration is also needed to calculate IWC. It can be defined by a simple power model ([Asgarzadeh et al., 2014](#page-8-0)):

$$
PR(h) = ah^b \tag{13}
$$

where  $PR(h)$  is the soil penetration resistance (MPa),  $h$  (cm) is the matric head and  $a$  and  $b$  are empirical fitting parameters ([Groenevelt et al., 2001; Asgarzadeh et al., 2014](#page-8-0)).

Finally, the IWC can be calculated using the following equation ([Groenevelt et al., 2001; Asgarzadeh et al., 2014](#page-8-0)):

$$
IWC = \int_0^\infty \left(\prod_{i=1}^m \omega_i(h)\right) C(h) dh \tag{14}
$$

The modeled soil water retention curve is used to generate 1000 discrete data points for each  $(i = 1, 2, \ldots, m)$  integration portion (Eq.  $(14)$ ), considering the h range of 0–15,000 cm. The integration is evaluated numerically by means of the trapezoidal method ([Spiegel, 1990\)](#page-8-0). Weighting functions,  $\omega_i(h)$ , account for various limiting soil physical properties  $(1 \text{ to } m)$  as a function of h. The symbol  $\Pi$  indicates that different weighting functions are multiplicative. The values of  $\omega_i(h)$  are considered zero when there is complete restriction to water uptake by plants and is being increased continuously to 1 where there is no restriction to water uptake by plants ([Groenevelt et al., 2001; Asgarzadeh et al., 2014\)](#page-8-0). The weighting function for soil hydraulic conductivity,  $\omega_{\rm K}(h)$ , at the wet range is calculated as follows ([Groenevelt et al., 2001;](#page-8-0) [Asgarzadeh et al., 2014\)](#page-8-0):

$$
\omega_K(h) = \left[\frac{K_{r(330)}}{K_r(h)}\right]^{0.08} \tag{15}
$$

where  $\omega_{\text{K}}(h)$  is 1 at h of 330 cm and decreases as h decreases, but it is assumed that it never reaches 0, even when the soil is saturated.

The values of the weighting function for soil aeration,  $\omega_a(h)$ , at the wet range are set to 0 and 1 at volumetric air contents of 0.1 and 0.15  $m^3 m^{-3}$ , respectively, and are calculated for intermediate values using the following equations:

$$
\omega_a(h) = A \log \left( \frac{h}{h_{10}} \right) \tag{16}
$$

$$
A = \frac{1}{\log\left|\frac{h_{15}}{h_{10}}\right|} \tag{17}
$$

where  $h_{10}$  and  $h_{15}$  are h values at volumetric air contents of 0.10 and 0.15  $\text{m}^3$   $\text{m}^{-3}$ , respectively, and inferred from the soil water retention function.

Restriction of PR (i.e.  $\omega_R(h)$ ) at the dry range is assumed to start from 1.5 MPa and to be completed at 2.5 MPa ([Groenevelt et al.,](#page-8-0) [2001; Asgarzadeh et al., 2014\)](#page-8-0). Based on Eq. (13), it is calculated as follows:

$$
\omega_R(h) = 2.5 - (ah^b) \tag{18}
$$

Restriction of low soil hydraulic conductivity,  $\omega_{\text{Kdrv}}(h)$ , in the dry range starts from  $h = 12,000$  cm, increasing with  $h$ . It is calculated using the following equation:

$$
\omega_{\text{Kdry}}(h) = \left[\frac{12,000}{h}\right]^{-d} \tag{19}
$$

where the power d is the fitting empirical parameter of the function:

$$
K_r(h) = Ch^d \tag{20}
$$

<span id="page-3-0"></span>According to [Groenevelt et al. \(2001\)](#page-8-0),  $\omega_{\text{Kdrv}}(h)$  is relevant at the h range of 12,000–15,000 cm, therefore, Eq.  $(20)$  is fitted in this range to the  $K_r(h)$  data generated from Eq. [\(11\)](#page-2-0) in order to obtain the estimate of d. According to [Groenevelt et al. \(2001\)](#page-8-0) and [Asgarzadeh et al. \(2014\),](#page-8-0) the calculation of IWC is limited to h of 15,000 cm because negligible water is released from the majority of soils at greater values of h.

Since salinity (e.g. saline water or saline soils) can significantly decrease the SAW through the osmotic effect, [Groenevelt et al.](#page-8-0) [\(2004\)](#page-8-0) proposed another weighting function,  $\omega_0(h)$ , accounting for the effect of salinity on the water available to plants. Based on the fact that the differential water capacity indicates the rate of soil water release and, as consequence, salinity increases upon drying, [Groenevelt et al. \(2004\)](#page-8-0) introduced the following function for salinity limitation:

$$
\omega_o(h, h_{os}) = \left[1 + h_{os}\left(\frac{\theta_s}{\theta^2}\right)C(h)\right]^{-1} \tag{21}
$$

where  $\omega_0(h, h_{\text{os}})$  is the weighting function for salinity restriction expressed as a function of the matric head  $(h)$  and osmotic head at saturation ( $h_{\alpha s}$ );  $\theta_s$  is the volumetric water content at saturation,  $\theta$  is the volumetric water content and  $C(h)$  is the differential water capacity [\(Groenevelt et al., 2004\)](#page-8-0), as defined by Eq. [\(12\)](#page-2-0). According to [Groenevelt et al. \(2004\)](#page-8-0),  $h_{\alpha s}$  is not easy to be measured directly, however, an approximate indirect relationship exists between  $h_{os}$  (m) and the electrical conductivity of saturated soil extract (EC $_{\rm e}$ , dS m $^{-1}$ ), according to USDA Handbook, No. 60 ([Richards,](#page-8-0) [1953\)](#page-8-0):

$$
h_{o_s} = 3.6EC_e \tag{22}
$$

Therefore, in order to consider the weighting function of salinity effect on IWC according to the method proposed by [Groenevelt](#page-8-0) [et al. \(2004\)](#page-8-0), the soil water retention curve,  $\theta(h)$ , or its derivative,  $C(h)$ , and EC<sub>e</sub>, are required as inputs (see Eqs. (21) and (22)).

#### 2.3. Integral energy  $(E_I)$

Soil water retention function is integrated over the corresponding available water range to calculate the  $E<sub>I</sub>$  values [\(Asgarzadeh](#page-8-0) [et al., 2011, 2014\)](#page-8-0). The  $E_I$  (J kg<sup>-1</sup>) for the available water values (i.e. IWC) is calculated using the modified and generalized equation of [Minasny and McBratney \(2003\),](#page-8-0) as presented by [Asgarzadeh et al. \(2011, 2014\):](#page-8-0)

$$
E_{I} = \frac{1}{10SAW} \int_{h_{i}}^{h_{f}} h\left(\prod_{i=1}^{n} \omega_{i}(h)\right) C(h) dh
$$
 (23)

where  $h_i$  and  $h_f$  are boundary matric heads (cm) at the wet (initial) and dry (final) ends, respectively, SAW ( $\rm m^3~m^{-3})$  is the volumetric soil available water that can be calculated by different approaches; the other symbols were previously defined. The constant 10 is used to convert the units of  $E_{\rm I}$  from cm to J kg $^{-1}.$  The values of  $h_i$  and  $h_j$ for IWC are found by determining when one of the values for  $\omega_i(h)$  at the wet and dry ends becomes zero, respectively (see [Asgarzadeh et al., 2011, 2014](#page-8-0)). The soil water retention function is used to generate 1000 discrete data in the h range 0-15,000 cm and the integration shown in Eq.  $(23)$  is done numerically by trapezoidal method [\(Spiegel, 1990](#page-8-0)).

## 3. The R package soilphysics

soilphysics is an easy-to-use R package which contains several functions relating to soil physics. The theory of LLWR and IWC was implemented into two functions:  $llmr()$  and  $iwc()$ , respectively. Users are required to pass simple input arguments. The outputs were designed to be concise and both functions provide didactic graphical solutions.

## 4. Function architecture

### 4.1. Function  $11wr()$

The function  $11wr()$  needs the inputs required by the LLWR theory ([Silva et al., 1994](#page-8-0)), which are essentially soil physical quantities, as follows:

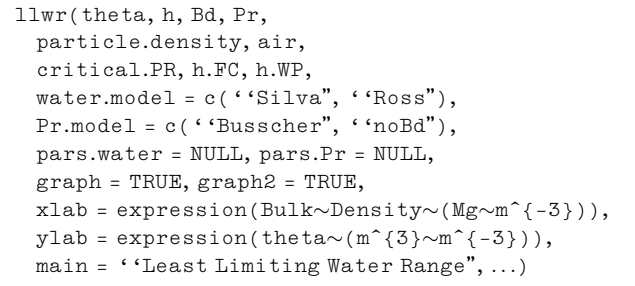

The user has two main options to determine LLWR: (a) when the parameters of each model (Eq.  $(1)$  or Eq.  $(2)$ , and Eq.  $(3)$  or Eq.  $(4)$ ) need to be estimated, and b) when the user already knows the estimates. The latter requires passing the arguments pars.water and pars.Pr, which are optional; if it is left as ''NULL" (default), then  $\text{llwr}$ () calculates nonlinear least squares estimates via Newton–Raphson algorithm. Users can choose the water retention model (Eqs.  $(1)$  and  $(2)$ ) and soil penetration resistance model (Eqs. [\(3\) and \(4\)\)](#page-2-0) using the argument water.model and Pr.model, respectively. It must be either "Silva" (default, [Silva et al., 1994](#page-8-0)) or "Ross" [\(Ross et al., 1991](#page-8-0)), when for water retention model, and "Busscher" (default, [Busscher, 1990\)](#page-8-0) or "noBd" (power model), when for soil penetration resistance model. The specification of all arguments is available in the soilphysics manual ([R Core Team,](#page-8-0) [2015](#page-8-0)). Nevertheless, the easiest way of using  $llmr()$  basically requires a  $n \times 4$  numeric matrix (*n* rows and four columns) or four vectors of length  $n$  containing the values of soil water content (theta), matric head (h), dry bulk density (Bd) and soil penetration resistance  $(\Pr)$  on *n* observations. When there is no bulk density variation, a single value of bulk density (Bd) can be passed; in addition,  $llmr()$  requires the particle density value (particle. density), the value of the limiting volumetric air content (air), the critical value of the soil penetration resistance (critical. PR), the value of the matric head at the field capacity (h.FC) and the value of the matric head at the wilting point (h.WP). These values have been used as 2.65 Mg m<sup>-3</sup>, 0.1 m<sup>3</sup> m<sup>-3</sup>, 2.0 MPa, 100 or 330 cm and 15,000 cm, respectively [\(Silva et al., 1994; Leão et al.,](#page-8-0) [2005; Guedes Filho et al., 2013](#page-8-0)). Finally, the arguments ' 'graph", ''graph2", "xlab", ''ylab", ''main" and ''..." are optional.

## 4.2. Function  $i_{WC}$  ()

The inputs required on the function iwc() are all based on the IWC theory ([Groenevelt et al., 2001, 2004; Asgarzadeh et al., 2014\)](#page-8-0), as follows:

```
iwc(theta_R, theta_S, alpha, n, a, b, hos = 0,
graph = TRUE,
xlab = ''Matric head (cm)",
ylab = ''Water content", ...)
```
Basically, arguments consist of the parameters  $\theta_r$  (theta\_R),  $\theta_s$  (theta\_S),  $\alpha$  (alpha) and n (n) of the [van Genuchten \(1980\)](#page-8-0) model for water retention curve (Eq.  $(10)$ ), the parameters  $a$  (a) and  $b$  (b) of the power model for soil penetration resistance curve (Eq.  $(13)$ ), and the osmotic head of the saturated soil extract,  $h_{os}$ , (hos), [\(Groenevelt et al., 2004](#page-8-0)). If the argument " $h$ os = 0" is left to be 0 (as default), it means that the salinity limitation is ignored. For more details about the specification of each argument, consult the soilphysics manual [\(R Core Team, 2015\)](#page-8-0).

### 5. Calculations performed in soilphysics

## 5.1. Determining llwr()

soilphysics uses Eqs.  $(1)$ – $(9)$  for determining LLWR. Parameters are estimated using a self-start Newton–Raphson algorithm for non-linear fitting. After convergence, soilphysics outputs the summary and the statistical significance of the estimates for the water retention and penetration resistance curves. If convergence is not achieved, a warning message is printed on console.

The statistical significance for coefficients of both the water retention (Eqs.  $(1)$  or  $(2)$ ) and the penetration resistance (Eqs.  $(3)$ ) or  $(4)$ ) models is calculated through the non-linear least squares method. The residuals are considered to be normally distributed with mean zero and variance  $\sigma^2$ . Likewise, the vector of estimates,  $\hat{\beta}$ , is considered to be, asymptotically, normally distributed with mean  $\beta$  and covariance  $\mathbf{H}^{-1}(\hat{\beta})\sigma^2$ , where **H** is the Hessian matrix and  $\sigma^2$  is the error variance, estimated by:

$$
\hat{\sigma}^2 = \frac{1}{N-p} \sum_{i=1}^n \left[ y_i - f(\mathbf{x}_i, \hat{\boldsymbol{\beta}}) \right]^2
$$
 (24)

where  $y_i$  corresponds to the *i*-th  $(i = 1, 2, \ldots, N)$  observation being modeled,  $\mathbf{x}_i$  is the *i*-th vector of explanatory variables and *p* is the number of parameters. Then, p-value associated with each parameter in  $\beta$  is calculated by means of the t-Student variable with  $N-p$ degrees of freedom.

### 5.2. Coefficient of determination

The pseudo-coefficient of determination  $(R^2)$  is calculated by:

$$
R^{2} = 1 - \frac{(N-p)\hat{\sigma}^{2}}{\sum_{i=1}^{n} [y_{i} - \bar{y}]^{2}}
$$
\n(25)

The adjusted value (for N and p) of  $R^2$  is calculated by:

$$
R_{adj}^2 = 1 - \frac{N(1 - R^2)}{N - p}
$$
 (26)

#### 5.3. The shaded area

The shaded area presented on the graphical solution of the LLWR is obtained by:

$$
A = \int_{\rho \in \Omega} \min \left[ f_{\theta_A}(\rho), f_{\text{FC}}(\rho) \right] d\rho - \int_{\rho \in \Omega} \max [f_{\text{PR}}(\rho), f_{\text{WP}}(\rho)] d\rho
$$
  
= 
$$
\int_{\rho \in \Omega} \min \left[ \left( 1 - \frac{\rho}{\rho_p} \right) - \theta_A, \exp(a + b\rho) h_{\text{FC}}^c \right] d\rho
$$
  
- 
$$
\int_{\rho \in \Omega} \max \left[ \left( \frac{\text{PR}}{b_0 \rho^{b_2}} \right)^{\frac{1}{b_1}}, \exp(a + b\rho) h_{\text{WP}}^c \right] d\rho
$$
(27)

where  $\rho$  is the bulk density,  $\Omega$  defines the range of bulk density over which the LLWR lies,  $\rho_p$  is the value of particle density,  $\theta_A$  is the value of critical volumetric air content,  $a$ ,  $b$  and  $c$  are the parameters of the water retention model,  $h_{FC}$  and  $h_{WP}$  are the values of matric heads at the field capacity and wilting point, respectively, PR is the critical value of soil penetration resistance,  $b_0$ ,  $b_1$  and  $b_2$  are the parameters of the soil penetration resistance model. Eq. (27) is evaluated numerically, by the means of the trapezoidal method.

## 5.4. Determining iwc()

soilphysics uses Eqs.  $(10)$ – $(21)$  for calculating IWC and Eq.  $(23)$ for determining  $E<sub>1</sub>$ , according to [Groenevelt et al. \(2001, 2004\)](#page-8-0) (for salinity effect) and [Asgarzadeh et al. \(2014\).](#page-8-0)

### 6. Examples

## 6.1. Illustrating LLWR

As an example, we used a data set also used by [Leão and da Silva](#page-8-0)  $(2004)$  (Table 1). They used a simplified Excel<sup>®</sup> algorithm for determining LLWR of a silt loam soil. This data set is available in soilphysics under the name  $\frac{\text{exp1994}}{\text{F}}$ . The columns BD, W, PR and h correspond to the values of dry bulk density, soil water content, soil penetration resistance and matric head, numeric vectors to be passed for the arguments Bb, theta, Pr and h, respectively. According to [Leão and da Silva \(2004\),](#page-8-0) the particle density is 2.65 Mg  $m^{-3}$ , the critical value of the soil volumetric air content is 0.1  $\text{m}^3$   $\text{m}^{-3}$ , the critical value of the soil penetration resistance is 2.0 MPa, and the matric heads at field capacity and wilting point are 100 and 15,000 cm, respectively. For modeling the soil water retention and soil penetration resistance curves, [Leão and da](#page-8-0) [Silva \(2004\)](#page-8-0) used the models suggested by [Silva et al. \(1994\)](#page-8-0) and [Busscher \(1990\),](#page-8-0) respectively, where bulk density is required in both models. In part of the data set (first 7 rows) shown in Table 1, the matric head is given in cm. In the examples shown in this paper, also available from soilphysics, values of bulk density, water content, soil penetration resistance and matric head are given in  $Mg$  m<sup>-3</sup>, m<sup>3</sup> m<sup>-3</sup>, MPa and cm, respectively, although it does not prevent the user to use other units. Nonetheless, one must be certain that units match, so that values can be consistently calculated. To see more about usual units for calculating LLWR and IWC, consult [Leão and da Silva \(2004\), Groenevelt et al. \(2001, 2004\)](#page-8-0) and [Asgarzadeh et al. \(2014\).](#page-8-0)

The LLWR is determined by the following command lines:

 $llwr$  (theta = W, h = h, Bd = BD, Pr = PR, particle.density =  $2.65$ , air =  $0.1$ , critical.PR = 2.0, h.FC = 100, h.WP = 15000)

After running the code above, the estimates of the parameters of the water retention model (default, [Silva et al., 1994\)](#page-8-0) and the penetration resistance model (default, [Busscher, 1990\)](#page-8-0) as well as their

#### Table 1

Part of the data set (first 7 rows) used by [Leão and da Silva \(2004\)](#page-8-0) and available in soilphysics to exemplify the inputs of  $11wr()$  function, where BD, W, PR and h are bulk density, volumetric water content, soil penetration resistance and matric head, respectively.

| BD ( $Mg \, \text{m}^{-3}$ ) | $W(m^3 m^{-3})$ | PR (MPa) | $h$ (cm) |
|------------------------------|-----------------|----------|----------|
| 1.35                         | 0.43            | 0.23     | 20       |
| 1.53                         | 0.41            | 1.16     | 20       |
| 1.36                         | 0.45            | 0.20     | 20       |
| 1.46                         | 0.43            | 0.38     | 20       |
| 1.53                         | 0.40            | 0.42     | 20       |
| 1.44                         | 0.43            | 0.37     | 20       |
| 1.47                         | 0.41            | 1.03     | 20       |
| .                            | .               | $\cdots$ | $\cdots$ |

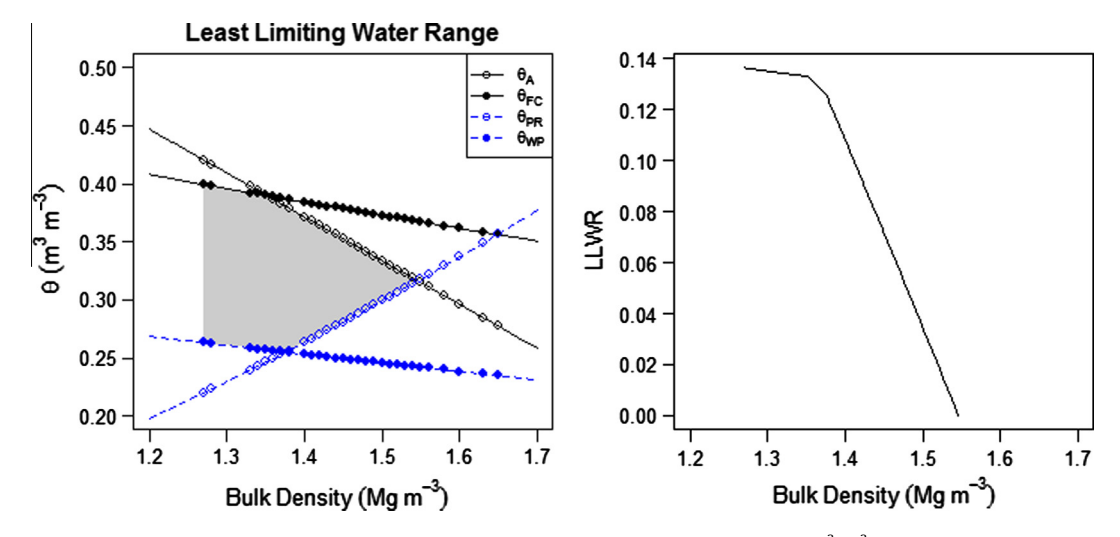

Fig. 1. Output from  $11wr$  function in the soilphysics: graphical presentation for upper and lower limits and LLWR (m<sup>3</sup> m<sup>-3</sup>) as a function of bulk density. Data set extracted from [Leão and da Silva \(2004\).](#page-8-0)

standard errors, t values and statistical significance are printed on console. We present the estimates obtained for this example in the Section [7.](#page-7-0) Finally, a graph containing the LLWR limits (Fig. 1) is created. The function contains an algorithm to paint (in gray) the interval (i.e. LLWR), as bounded by  $\theta_{FC}$  or  $\theta_A$ , and  $\theta_{WP}$  or  $\theta_{PR}$ . The shaded area is also calculated by  $\text{11wr}()$ .

### 6.2. Illustrating LLWR using a single value of bulk density

A similar code is presented in this section to exemplify the calculation of LLWR in the case where there is no bulk density variation. For this reason, power models are considered to estimate the parameters of the water retention and the soil penetration resistance curves, as suggested by [Ross \(1991\)](#page-8-0) and [Asgarzadeh et al.](#page-8-0) [\(2014\).](#page-8-0) When a single value of bulk density is passed to the argument  $Bd$ , the functions presented in Eqs. [\(1\)](#page-1-0) and [\(3\)](#page-2-0) are automatically fitted.

```
llr (theta = W, h = h, Bd = 1.5, Pr = PR,
particle.density = 2.65, air = 0.1,
critical.PR = 2.0, h.FC = 100, h.WP = 15000)
```
After running the code above, the estimates of the parameters of the water retention model [\(Ross et al., 1991](#page-8-0)) and penetration resistance model (power model) are given, as well as their statistical significance. The value of LLWR can be displayed on console and a graph illustrates its limits (Fig. 2).

## 6.3. Illustrating IWC

For illustrating the calculation of IWC in soilphysics, we used the example (i.e. the parameter estimates) available in [Asgarzadeh](#page-8-0) [et al. \(2014\)](#page-8-0). We divided the calculations into two parts: without and with salinity effect, as presented in the following codes:

 $iwc$  (theta\_R = 0.166, theta\_S = 0.569, alpha = 0.029,  $n = 1.308$ ,  $a = 0.203$ ,  $b = 0.256$ ) # without salinity effect

 $iwc$  (theta\_R = 0.166, theta\_S = 0.569, alpha = 0.029,  $n = 1.308$ ,  $a = 0.203$ ,  $b = 0.256$ ,  $h \circ s = 200$   $*$  with salinity effect

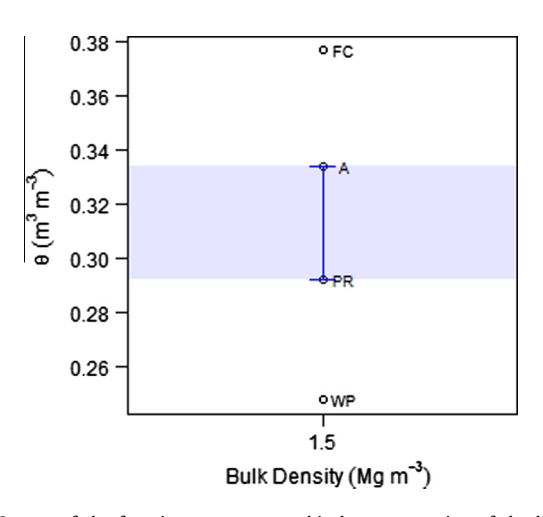

Fig. 2. Output of the function  $11wr$  : graphical representation of the limits of LLWR for a single value of soil bulk density, equal to 1.5 Mg  $\text{m}^{-3}$ . Data set extracted from [Leão and da Silva \(2004\)](#page-8-0). Where FC, A, PR and WP are the limiting volumetric water contents at field capacity, critical volumetric air content, critical soil penetration resistance and wilting point, respectively.

The salinity effect is not considered in SAWCal ([Asgarzadeh et al.,](#page-8-0) [2014](#page-8-0)) yet, but we used an  $EC_e$  of 0.56 dS m<sup>-1</sup>, available from [Groenevelt et al. \(2004\)](#page-8-0) in this example. Thus, using Eq. [\(20\),](#page-2-0) the  $h_{\text{os}}$  value corresponding to  $EC_e = 0.56$  dS m<sup>-1</sup> is 2 m (i.e.  $h_{os} = 3.6 \times 0.56 = 2.0$  m). The function iwe () requires the  $h_{os}$  value in cm, so the value 200 cm (after converting m to cm) must be passed to the argument ''hos", as showed in the second code (with salinity effect).

A summary table containing the values of IWC and  $E_I$  will be displayed on the R console. A graphical representation of the differential water capacity,  $C(h)$ , and the effective differential water capacity,  $E(h)$ , by considering the limitations of high hydraulic conductivity and low soil aeration (in the wet range) and the restrictions of low hydraulic conductivity and high soil penetration resistance (in the dry range) are also plotted. [Fig. 3](#page-6-0) shows the result for the first code, i.e., ignoring the salinity effect. In [Fig. 4,](#page-6-0) the same functions are presented under the salinity limitation  $(h_{os} = 200 \text{ cm})$ 

<span id="page-6-0"></span>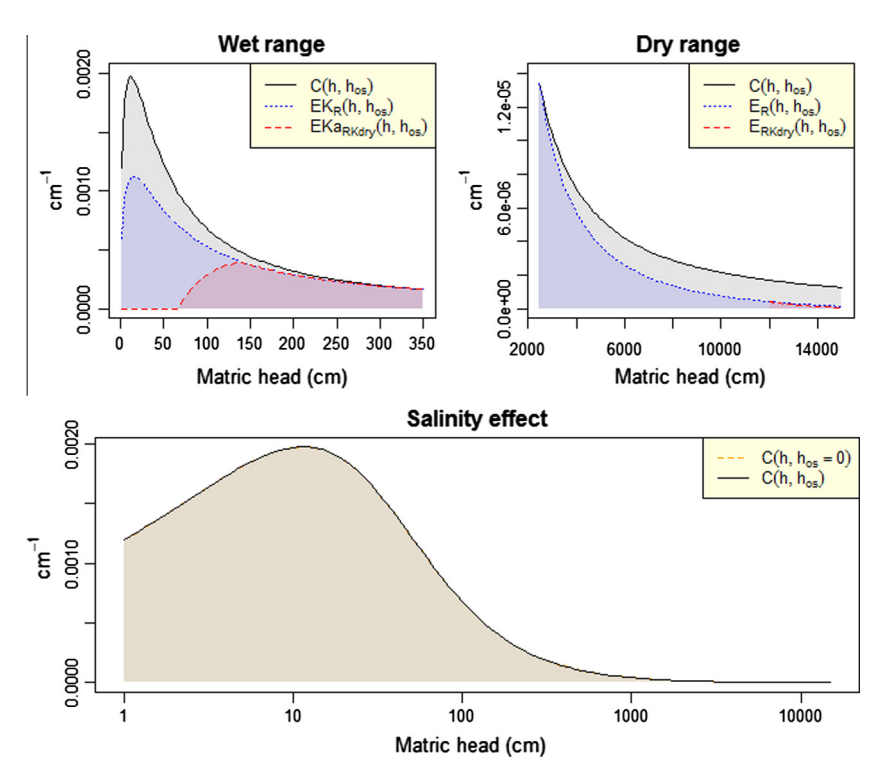

Fig. 3. Output from  $\text{i}$ wc() function without considering salinity effect in the soilphysics. Graphical presentation of differential water capacity ( $C(h, h_{os})$ ) and effective differential water capacity ( $E(h,h_{os})$ ) for the wet and dry ranges as a function of matric head (h). Parameters are extracted from the example in [Asgarzadeh et al. \(2014\)](#page-8-0).

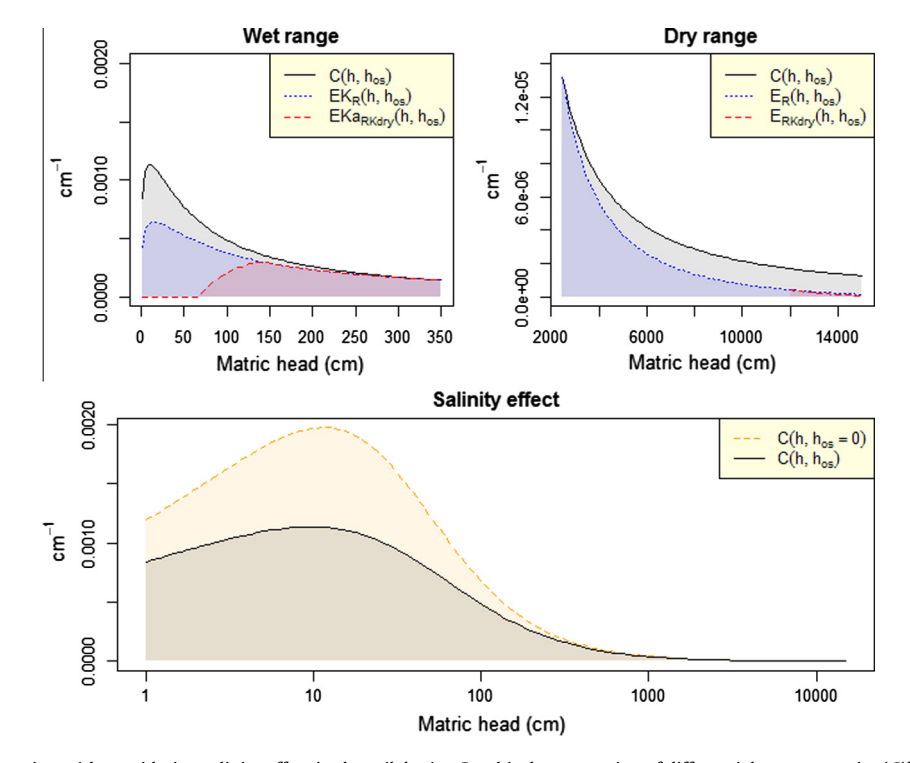

Fig. 4. Output from  $\text{i} \text{w} \in (\cdot)$  function with considering salinity effect in the soilphysics. Graphical presentation of differential water capacity ( $C(h,h_{os})$ ) and effective differential water capacity ( $E(h, h_{os})$ ) for the wet and dry ranges as a function of matric head (h). Parameters are extracted from the example in [Asgarzadeh et al. \(2014\)](#page-8-0) with  $h_{os}$  = 200 cm  $(EC = 0.56 \text{ dS m}^{-1},$  [Groenevelt et al., 2004\)](#page-8-0).

#### <span id="page-7-0"></span>Table 2

Comparisons between fitted<sup>a</sup> parameters of soil water retention (Eq. [\(2\)](#page-1-0); [Silva et al., 1994](#page-8-0)) and penetration resistance (Eq. [\(4\)](#page-2-0); [Busscher, 1990\)](#page-8-0) models and coefficient of determination  $(R^2)$  as calculated by soilphysics and [Leão and da Silva \(2004\)](#page-8-0) algorithm.

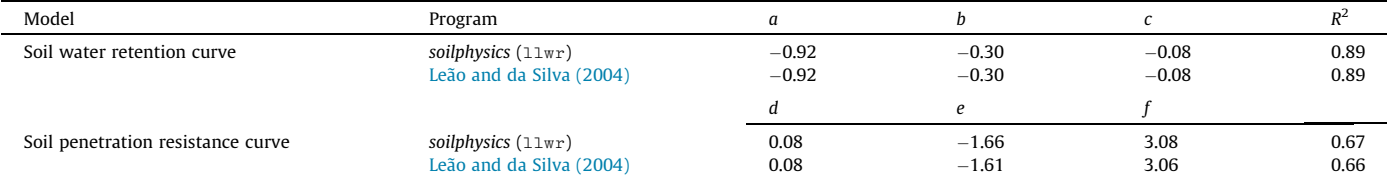

<sup>a</sup> In order to compare estimates, matric head data were transformed into MPa, as used by [Leão and da Silva \(2004\)](#page-8-0).

#### Table 3

Comparisons of IWC and  $E_1$  calculations by SAWCal, MS Excel and soilphysics, all based on [van Genuchten \(1980\)](#page-8-0) model for water retention curve, power model for penetration resistance curve (see [Asgarzadeh et al., 2014](#page-8-0)), and EC<sub>e</sub> values from [Groenevelt et al.](#page-8-0) [\(2004\)](#page-8-0), with  $h_{os}$  calculated using Eq. [\(22\)](#page-3-0) and converted to cm (USDA Handbook, No. 60, [Richards, 1953\)](#page-8-0). IWC is calculated for  $h_{os}$  = 200 and 800 cm, using the parameters from the examples 1 and 2, respectively, for the results with considering salinity effect.

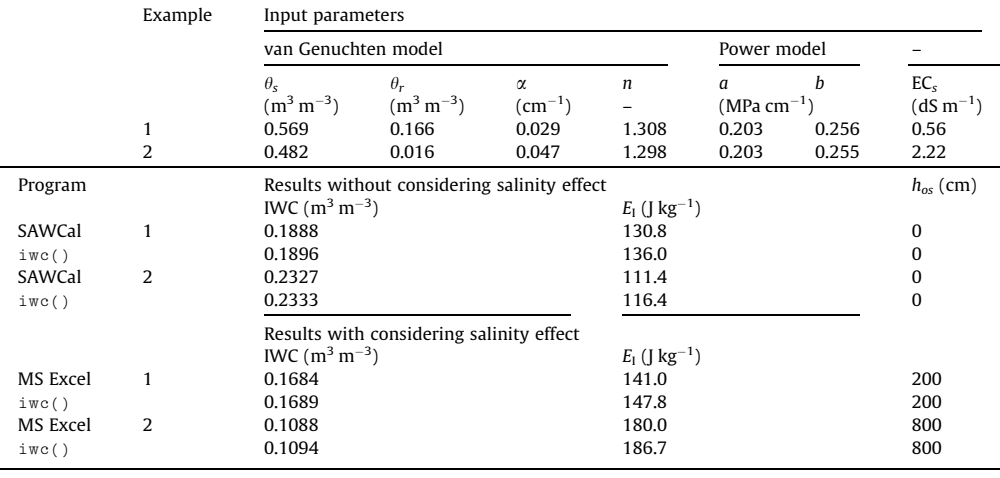

#### 7. Results and comparisons

## 7.1. LLWR by  $11wr()$

We compared the results calculated by  $\text{11wr}$  () function with those obtained using the Excel® algorithm presented by [Leão and](#page-8-0) [da Silva \(2004\).](#page-8-0) Results are shown in Table 2. Both algorithms have promoted the same values, with negligible differences.

## 7.2. IWC by iwc()

We also compared the results calculated by iwc() function with those obtained through SAWCal ([Asgarzadeh et al., 2014\)](#page-8-0) for the examples without considering salinity effect (Table 3). The results of both software (SAWCal and soilphysics) are essentially the same, again with only negligible differences (Table 3). However, there is no software available for comparing the results obtained by soilphysics when dealing with salinity effect.

## 8. Availability of soilphysics

soilphysics is freely available as an  $R$  ( $R$  Core Team, 2015) package from the Comprehensive R Archive Network ([http://CRAN.](http://CRAN.R-project.org/package=soilphysics) [R-project.org/package=soilphysics\)](http://CRAN.R-project.org/package=soilphysics). Thus, users first need to download a recent version of R, which is also available from CRAN.

## 9. Conclusions

We have developed a user-friendly R package, called soilphysics, which has two functions related to available soil water,  $l1wr()$ and  $i_{wc}$ (), for determination of the least limiting water range (LLWR), the integral water capacity (IWC) and the integral energy  $(E<sub>I</sub>)$ . In addition, we included an option for the user to calculate IWC by considering salinity effect on the soil available water.

We compared the LLWR, IWC and  $E<sub>I</sub>$  calculations by soilphysics with those obtained using a published MS Excel<sup>®</sup> spreadsheet and the software SAWCal. The results are essentially the same, with negligible differences (<4%).

The functionalities presented should help to popularize the application of plant-available water indices in agriculture and soil science. The package soilphysics is freely distributed and it is currently available from [http://cran.r-project.org/web/packages/](http://cran.r-project.org/web/packages/soilphysics/index.html) [soilphysics/index.html.](http://cran.r-project.org/web/packages/soilphysics/index.html)

### Acknowledgements

We thank the Coordination for Improvement of Higher Level Personnel (CAPES, Brazil) for granting scholarships, and the Goiano Federal Institute (Brazil) for the financial support, as well as to the referees of this paper for their thoughtful reviews.

## <span id="page-8-0"></span>Appendix A. Supplementary material

Supplementary data associated with this article can be found, in the online version, at [http://dx.doi.org/10.1016/j.compag.2015.11.](http://dx.doi.org/10.1016/j.compag.2015.11.003) [003.](http://dx.doi.org/10.1016/j.compag.2015.11.003)

### References

- [Asgarzadeh, H., Mosaddeghi, M.R., Mahboubi, A.A., Nosrati, A., Dexter, A.R., 2010.](http://refhub.elsevier.com/S0168-1699(15)00340-3/h0005) [Soil water availability for plants as quantified by conventional available water,](http://refhub.elsevier.com/S0168-1699(15)00340-3/h0005) [least limiting water range and integral water capacity. Plant Soil 335, 229–244](http://refhub.elsevier.com/S0168-1699(15)00340-3/h0005).
- [Asgarzadeh, H., Mosaddeghi, M.R., Mahboubi, A.A., Nosrati, A., Dexter, A.R., 2011.](http://refhub.elsevier.com/S0168-1699(15)00340-3/h0010) [Integral energy of conventional available water, least limiting water range and](http://refhub.elsevier.com/S0168-1699(15)00340-3/h0010) [integral water capacity for better characterization of water availability and soil](http://refhub.elsevier.com/S0168-1699(15)00340-3/h0010) [physical quality. Geoderma 166, 34–42.](http://refhub.elsevier.com/S0168-1699(15)00340-3/h0010)
- [Asgarzadeh, H., Mosaddeghi, M.R., Nikbakht, A.M., 2014. SAWCal: A user-friendly](http://refhub.elsevier.com/S0168-1699(15)00340-3/h0015) [program for calculating soil available water quantities and physical quality](http://refhub.elsevier.com/S0168-1699(15)00340-3/h0015) [indices. Comput. Electron. Agric. 109, 86–93](http://refhub.elsevier.com/S0168-1699(15)00340-3/h0015).
- [Busscher, W.J., 1990. Adjustment of flat-tipped penetrometer resistance data to a](http://refhub.elsevier.com/S0168-1699(15)00340-3/h0020) [common water content. Trans. ASAE 33, 519–524.](http://refhub.elsevier.com/S0168-1699(15)00340-3/h0020)
- [Groenevelt, P.H., Grant, C.D., Murray, R.S., 2004. On water availability in saline soils.](http://refhub.elsevier.com/S0168-1699(15)00340-3/h0025) [Aust. J. Soil Res. 42, 833–840.](http://refhub.elsevier.com/S0168-1699(15)00340-3/h0025)
- [Groenevelt, P.H., Grant, C.D., Semetsa, S., 2001. A new procedure to determine soil](http://refhub.elsevier.com/S0168-1699(15)00340-3/h0030) [water availability. Aust. J. Soil Res. 39, 577–598.](http://refhub.elsevier.com/S0168-1699(15)00340-3/h0030)
- [Guedes Filho, O., Blanco-Canqui, H., Silva, A.P., 2013. Least limiting water range of](http://refhub.elsevier.com/S0168-1699(15)00340-3/h0035) [the soil seedbed for long-term tillage and cropping systems in the central Great](http://refhub.elsevier.com/S0168-1699(15)00340-3/h0035) [Plains, USA. Geoderma 207–208, 99–110](http://refhub.elsevier.com/S0168-1699(15)00340-3/h0035).
- [Leão,](http://refhub.elsevier.com/S0168-1699(15)00340-3/h0040) [T.P.,](http://refhub.elsevier.com/S0168-1699(15)00340-3/h0040) [da](http://refhub.elsevier.com/S0168-1699(15)00340-3/h0040) [Silva,](http://refhub.elsevier.com/S0168-1699(15)00340-3/h0040) [A.P.,](http://refhub.elsevier.com/S0168-1699(15)00340-3/h0040) [2004.](http://refhub.elsevier.com/S0168-1699(15)00340-3/h0040) [A](http://refhub.elsevier.com/S0168-1699(15)00340-3/h0040) [simplified](http://refhub.elsevier.com/S0168-1699(15)00340-3/h0040) [Excel](http://refhub.elsevier.com/S0168-1699(15)00340-3/h0040)® [algorithm for estimating the least](http://refhub.elsevier.com/S0168-1699(15)00340-3/h0040) [limiting water range of soils. Sci. Agricola 61, 649–654](http://refhub.elsevier.com/S0168-1699(15)00340-3/h0040).
- [Leão, T.P., da Silva, A.P., Perfect, E., Tormena, C.A., 2005. An algorithm for calculating](http://refhub.elsevier.com/S0168-1699(15)00340-3/h0045) [the least limiting water range of soils. Agrono. J. 97, 1210–1215.](http://refhub.elsevier.com/S0168-1699(15)00340-3/h0045)
- [Letey, J., 1985. Relationship between soil physical properties and crop production.](http://refhub.elsevier.com/S0168-1699(15)00340-3/h0050) [Adv. Soil Sci. 1, 277–294](http://refhub.elsevier.com/S0168-1699(15)00340-3/h0050).
- [Minasny, B., McBratney, A.B., 2003. Integral energy as a measure of soil–water](http://refhub.elsevier.com/S0168-1699(15)00340-3/h0055) [availability. Plant Soil 249, 253–262](http://refhub.elsevier.com/S0168-1699(15)00340-3/h0055).
- [Mualem, Y., 1976. A new model for predicting the hydraulic conductivity of](http://refhub.elsevier.com/S0168-1699(15)00340-3/h0060) [unsaturated porous media. Water Resour. Res. 12, 513–522.](http://refhub.elsevier.com/S0168-1699(15)00340-3/h0060)
- [Omuto, C.T., Gumbe, L.O., 2009. Estimating water infiltration and retention](http://refhub.elsevier.com/S0168-1699(15)00340-3/h0065) [characteristics using a computer program in R. Comput. Geosci. 35, 579–585.](http://refhub.elsevier.com/S0168-1699(15)00340-3/h0065)
- R Core Team, 2015. R: A language and environment for statistical computing. R Foundation for Statistical Computing, Vienna, Austria. Available from: <[http://](http://www.R-project.org/.%20Verified%20on%20May%2003,%202015) [www.R-project.org/. Verified on May 03, 2015](http://www.R-project.org/.%20Verified%20on%20May%2003,%202015)>.
- [Richards, L.A. \(Ed.\), 1953. Diagnosis and Improvement of Saline and Alkali Soils.](http://refhub.elsevier.com/S0168-1699(15)00340-3/h0075) [USDA Agricultural Handbook No. 60. United States Saline Laboratory Staff,](http://refhub.elsevier.com/S0168-1699(15)00340-3/h0075) [Riverside CA.](http://refhub.elsevier.com/S0168-1699(15)00340-3/h0075)
- [Ross, P.J., Willians, J., Bristow, K.L., 1991. Equations for extending water retention](http://refhub.elsevier.com/S0168-1699(15)00340-3/h0080) [curves to dryness. Soil Sci. Soc. Am. J. 55, 923–927.](http://refhub.elsevier.com/S0168-1699(15)00340-3/h0080)
- [Silva, A.P., Kay, B.D., Perfect, E., 1994. Characterization of the least limiting water](http://refhub.elsevier.com/S0168-1699(15)00340-3/h0085) [range of soils. Soil Sci. Soc. Am. J. 58, 1775–1781](http://refhub.elsevier.com/S0168-1699(15)00340-3/h0085).
- Spiegel, M.R., 1990. Mathematical Handbook of Formulas and Tables. Schaum's Outline Series, 25th Printing. McGraw-Hill Publishing Company.
- [van Genuchten, M.T., 1980. A closed-form equation for predicting the hydraulic](http://refhub.elsevier.com/S0168-1699(15)00340-3/h0095) [conductivity of unsaturated soils. Soil Sci. Soc. Am. J. 44, 892–898](http://refhub.elsevier.com/S0168-1699(15)00340-3/h0095).
- Veihmeyer, F.J., Hendrickson, A.H., 1927. The relation of soil moisture to cultivation and plant growth. In: Proceedings of 1st International Congress of Soil Science, vol. 3, pp. 498–513.
- [Veihmeyer, F.J., Hendrickson, A.H., 1931. The moisture equivalent as a measure of](http://refhub.elsevier.com/S0168-1699(15)00340-3/h0105) [the field capacity of soils. Soil Sci. 32, 181–193.](http://refhub.elsevier.com/S0168-1699(15)00340-3/h0105)